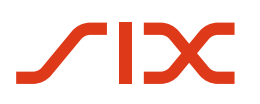

# **Implementation Guidelines für ISO-20022-Interbankmeldungen**

**SIC-, euroSIC- und SIC-IP-Service**

**Basisdokument**

Version 2.4, gültig ab 15. November 2024

Version 2.4 – 20.06.2024

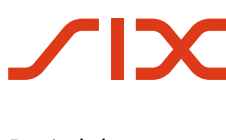

# <span id="page-1-0"></span>**Revisionsnachweis**

Nachfolgend werden alle in diesem Handbuch durchgeführten Änderungen mit Versionsangabe, Änderungsdatum, kurzer Änderungsbeschreibung und Angabe der betroffenen Kapitel aufgelistet.

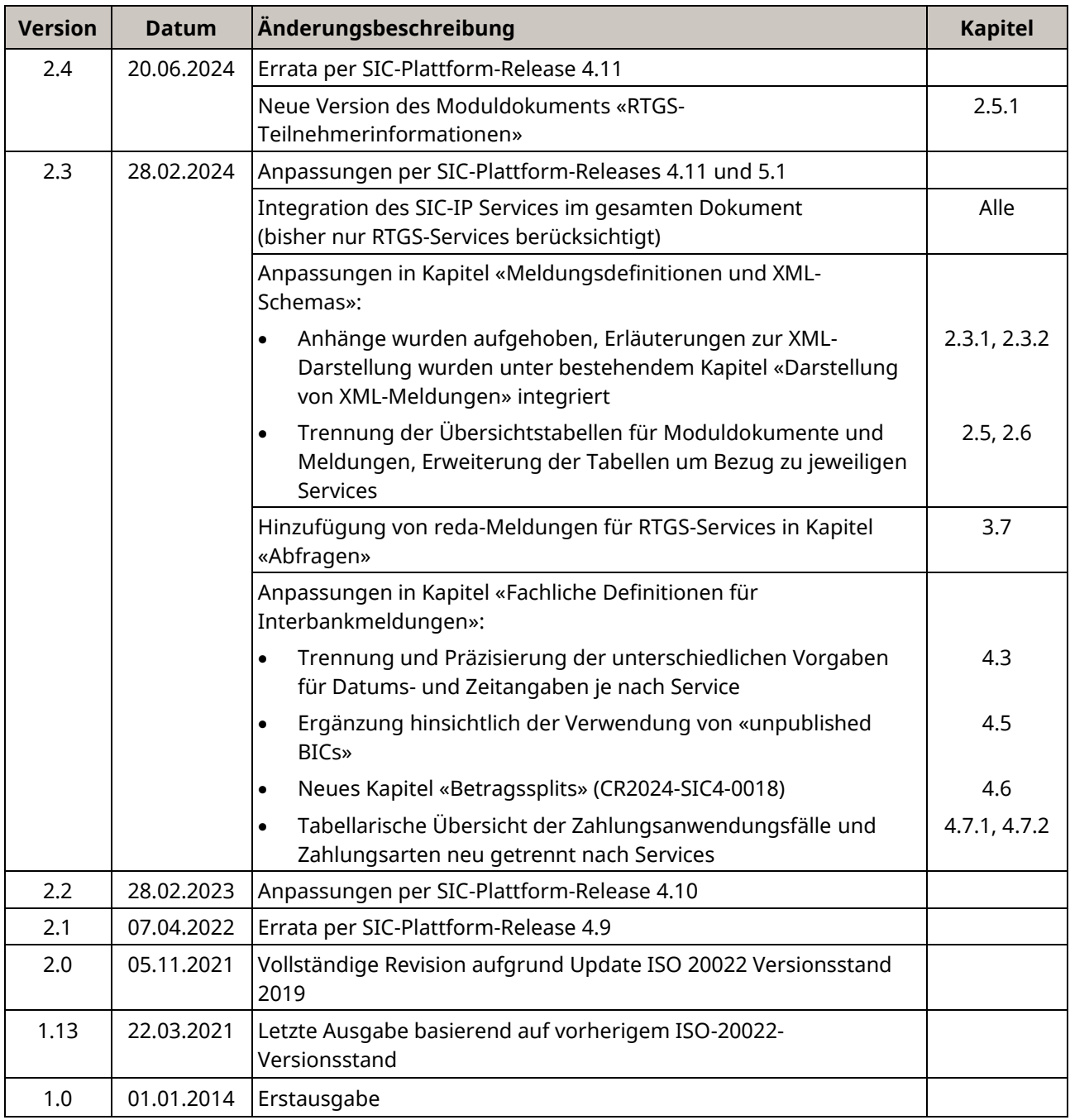

<span id="page-1-1"></span>*Tabelle 1: Revisionsnachweis*

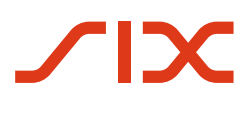

Bitte richten Sie sämtliche Anregungen, Korrekturen und Verbesserungsvorschläge zu diesem Dokument ausschliesslich an:

#### **SIX Interbank Clearing AG**

Hardturmstrasse 201 CH-8005 Zürich E-Mail: [operations.sic@six-group.com](mailto:operations.sic@six-group.com) [www.six-group.com](https://www.six-group.com/)

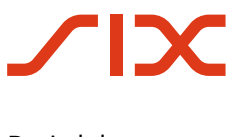

# <span id="page-3-0"></span>**Allgemeine Hinweise**

SIX Interbank Clearing AG («**SIC AG**») behält sich vor, dieses Dokument bei Bedarf jederzeit ohne vorherige Benachrichtigung zu ändern.

Für dieses Dokument werden alle Rechte vorbehalten, auch die der fotomechanischen Wiedergabe und der Speicherung in elektronischen Medien sowie der Übersetzung in fremde Sprachen.

Das Dokument ist mit grösster Sorgfalt erstellt worden, doch können Fehler und Ungenauigkeiten nicht vollständig ausgeschlossen werden. SIC AG kann für Fehler in diesem Dokument und deren Folgen weder eine juristische Verantwortung noch irgendwelche Haftung übernehmen.

Aus Gründen der besseren Lesbarkeit wird, wo immer möglich, auf die Verwendung männlicher und weiblicher Sprachformen verzichtet. Sämtliche Personenbezeichnungen sind als geschlechtsneutral zu betrachten.

Sollten Sie allfällige Fehler in diesem Dokument feststellen oder Verbesserungsvorschläge haben, sind wir Ihnen dankbar für Ihre Rückmeldung per E-Mail an **[operations.sic@six-group.com](mailto:operations.sic@six-group.com)**.

© Copyright 2024 SIX Interbank Clearing AG, CH-8005 Zürich

# <span id="page-4-0"></span>Inhaltsverzeichnis

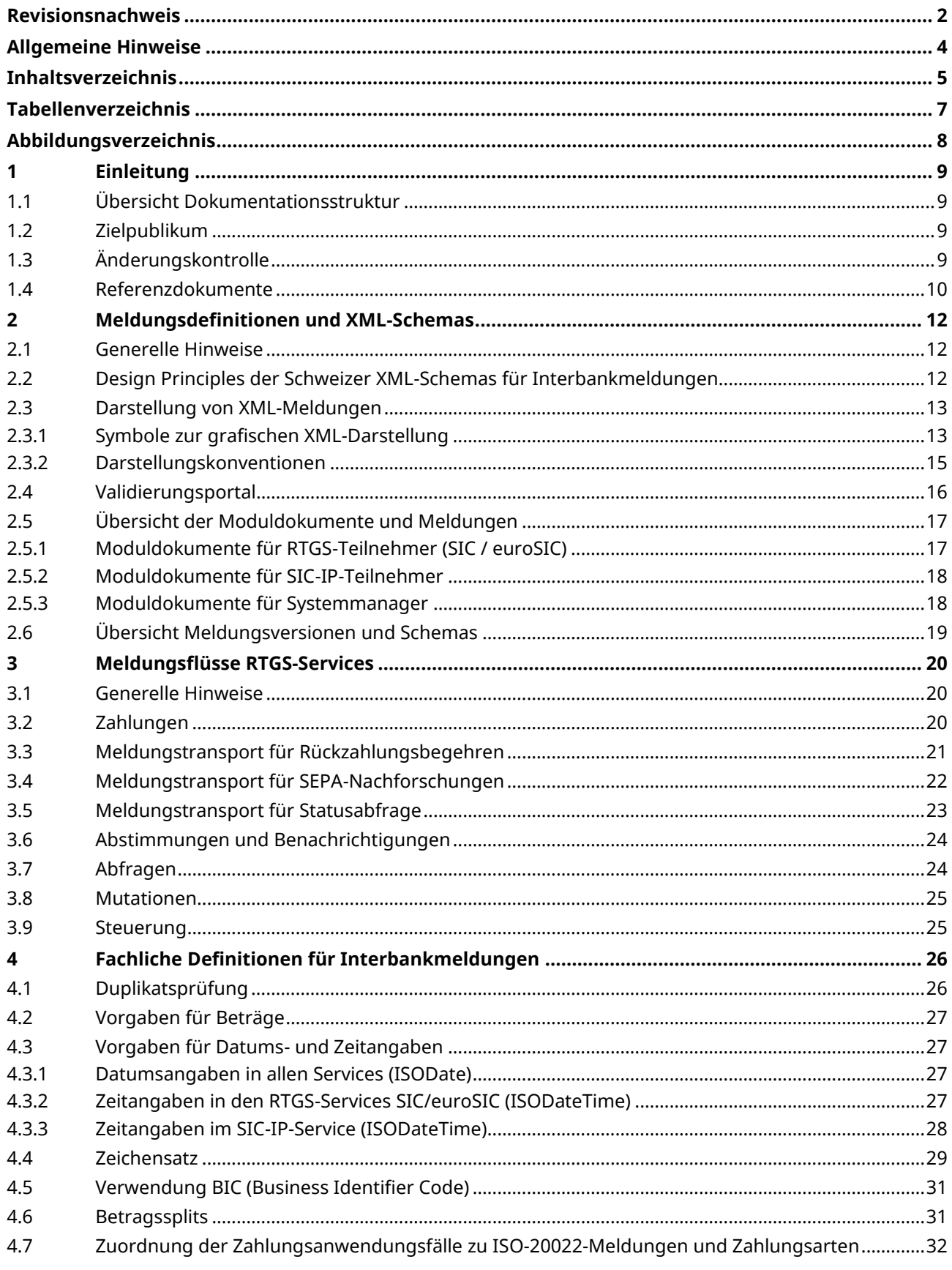

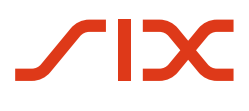

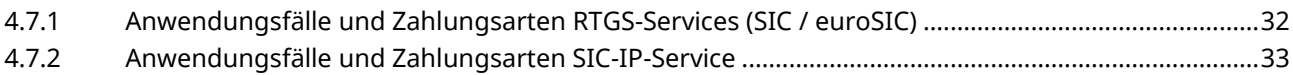

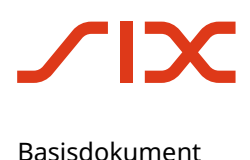

# <span id="page-6-0"></span>**Tabellenverzeichnis**

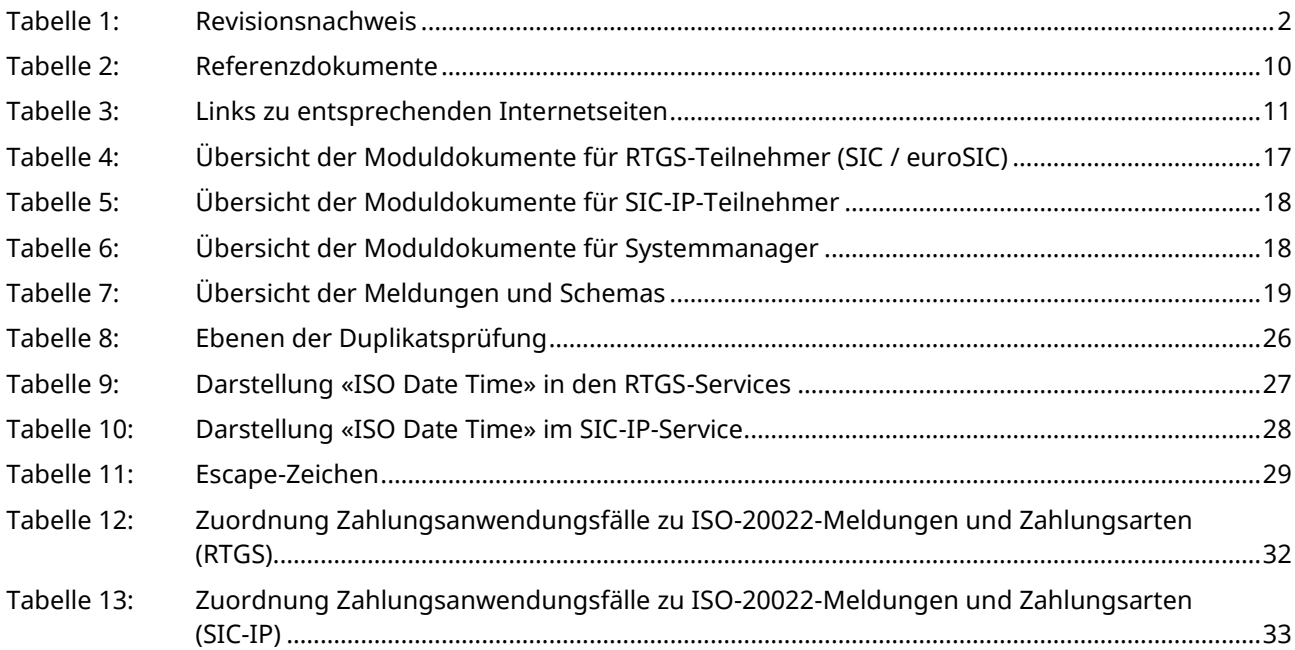

# <span id="page-7-0"></span>**Abbildungsverzeichnis**

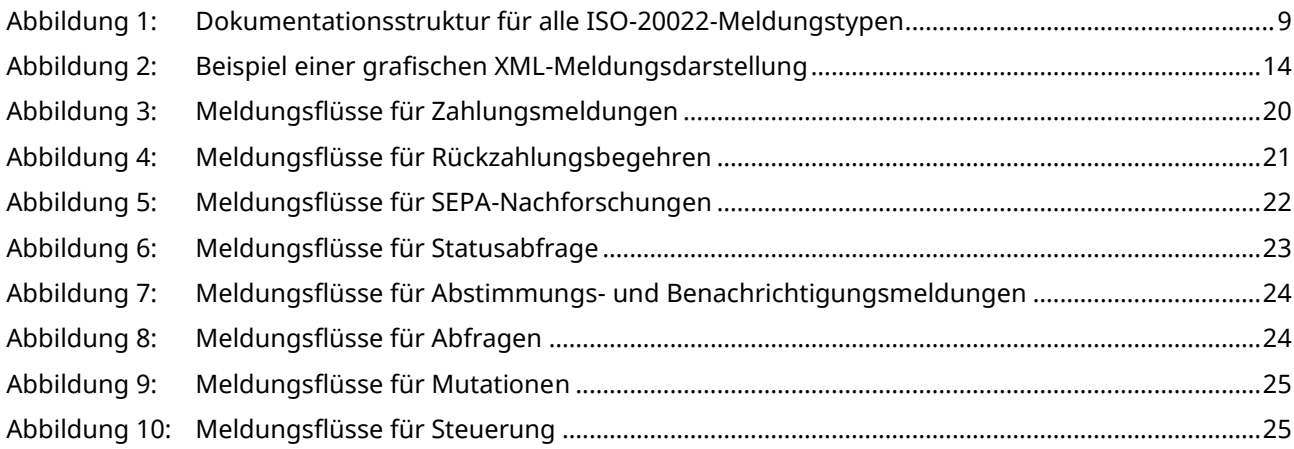

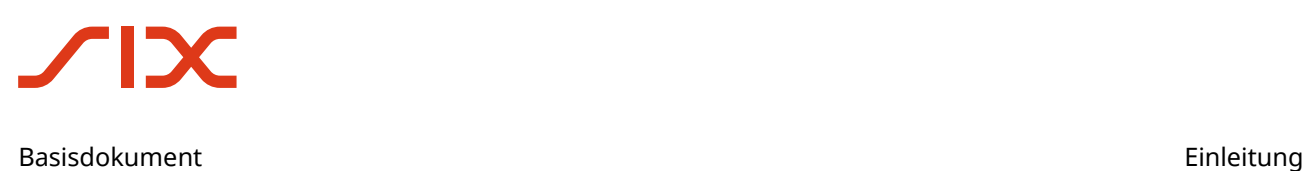

# <span id="page-8-0"></span>**1 Einleitung**

# <span id="page-8-1"></span>**1.1 Übersicht Dokumentationsstruktur**

Die Implementation Guidelines bestehen aus einem Basisdokument (dieses Dokument) mit allgemeinen, meldungsübergreifenden Angaben und verschiedenen Moduldokumenten mit meldungsspezifischen Informationen inklusive Informationen zur anwendungsspezifischen Handhabung einzelner Elemente. Sie spezifizieren die im ISO-20022-Meldungsstandard in die RTGS-Services SIC und euroSIC sowie in den SIC-IP-Service einzuliefernden bzw. von diesen ausgelieferten Meldungen.

Die vorliegenden Implementation Guidelines sind modular aufgebaut:

- Das Basisdokument enthält allgemeine, meldungsübergreifende Angaben.
- Die Moduldokumente enthalten meldungsspezifische Informationen inklusive Informationen zur anwendungsspezifischen Handhabung einzelner Elemente in den jeweiligen Services.
- Zu jeder verwendeten ISO 20022 Meldung werden ein XML-Schema (XSD) und generische XML-Beispielmeldungen publiziert.

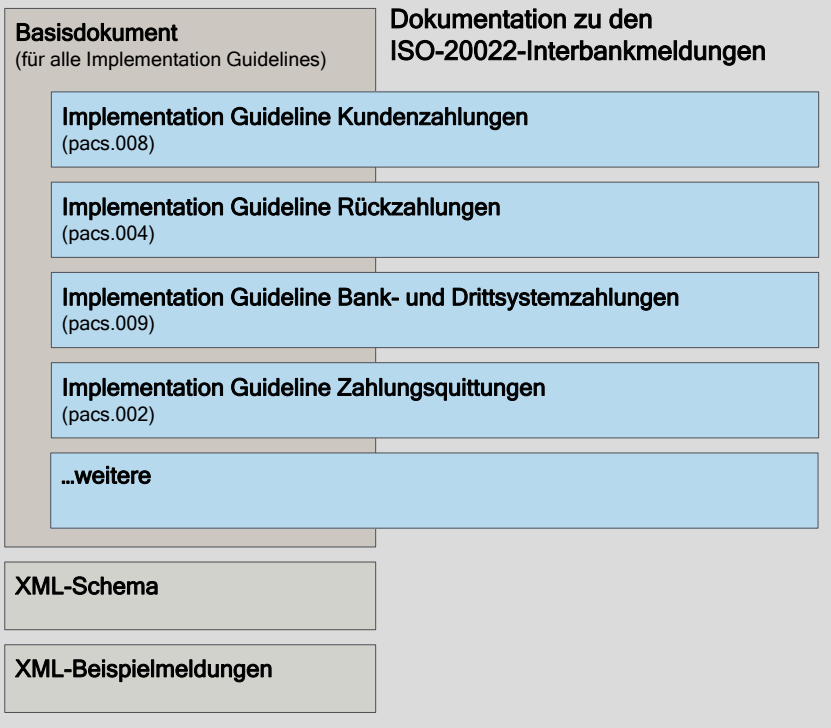

*Abbildung 1: Dokumentationsstruktur für alle ISO-20022-Meldungstypen*

### <span id="page-8-4"></span><span id="page-8-2"></span>**1.2 Zielpublikum**

Die «Implementation Guidelines für ISO-20022-Interbankmeldungen» richten sich an alle Teilnehmer der Schweizer RTGS-Services SIC und euroSIC sowie des SIC-IP-Services.

### <span id="page-8-3"></span>**1.3 Änderungskontrolle**

Alle durchgeführten Änderungen an diesem Dokument werden in dem Revisionsnachweis mit Versionsangabe, Änderungsdatum, kurzer Änderungsbeschreibung und Angabe der betroffenen Kapitel aufgelistet.

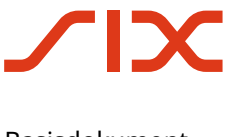

### <span id="page-9-0"></span>**1.4 Referenzdokumente**

| Ref.   | <b>Dokument</b>                                               | <b>Titel</b>                                                                                                    | Quelle     |
|--------|---------------------------------------------------------------|----------------------------------------------------------------------------------------------------|------------|
| $[1]$  | SIC/euroSIC-<br>Handbücher                                    | SIC-Handbuch<br>euroSIC-Handbuch                                                                                                    | <b>SIX</b> |
| $[2]$  | SIC-IP-Service-<br>Handbuch                                   | SIC-IP-Service-Handbuch                                                                                                    | <b>SIX</b> |
| $[3]$  | SIC-IP-Service<br>Testing und<br>Onboarding                   | SIC-IP-Service: Externe Testumgebungen und<br>Onboarding (Detailinformationen)                                                                                                    | <b>SIX</b> |
| $[4]$  | Schweizer<br><b>Business Rules</b><br>SPS Kunde - Bank        | ISO 20022 Payments - Schweizer Business Rules<br>für Zahlungen und Cash Management für Kunde-<br>an-Bank-Meldungen                                                                                                    | <b>SIX</b> |
| [5]    | Schweizer<br>Implementation<br>Guidelines SPS<br>Kunde - Bank | ISO 20022 Payments - Schweizer Implementation<br>Guidelines für Überweisungen, Cash Management<br>und Status Report (Kunde-an-Bank)                                                                                                    | <b>SIX</b> |
| [6]    | ISO Messages                                                  | ISO 20022 XML Credit Transfers and Related<br>Messages, February 2019:<br>Payments Clearing and Settlement<br>$\bullet$<br>Cash Management<br>$\bullet$<br><b>Exceptions &amp; Investigations</b><br>ISO 20022 XML Credit Transfers and Related<br>Messages, March/July 2020:<br>Cash Management (camt.011)<br>$\bullet$<br><b>Account Management</b><br>Reference Data | ISO 20022  |
| $[7]$  | <b>ISO External Code</b><br>Sets                              | ISO 20022 External Code Sets                                                                                                    | ISO 20022  |
| [8]    | Swift GPI Market<br>Practices                                 | Annex for Clearing and Settlement through<br>Payments Market Infrastructures                                                                                                    | Swift      |
| [9]    | EPC125-05                                                     | SEPA Credit Transfer Scheme Rulebook                                                                                                    | <b>EPC</b> |
| $[10]$ | EPC115-06                                                     | SEPA Credit Transfer Scheme Inter-PSP<br><b>Implementation Guidelines</b>                                                                                                    | <b>EPC</b> |
| $[11]$ | EPC132-08                                                     | SEPA Credit Transfer Scheme Customer-To-PSP<br><b>Implementation Guidelines</b>                                                                                                    | <b>EPC</b> |
| $[12]$ | EPC088-22                                                     | EPC Guidance Document - Improve Transparency<br>for Retail Payment End-Users                                                                                                    | EPC        |

<span id="page-9-1"></span>*Tabelle 2: Referenzdokumente*

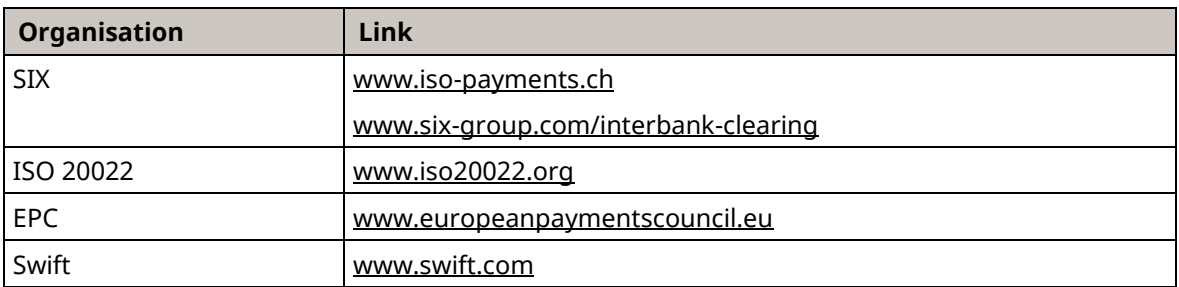

<span id="page-10-0"></span>*Tabelle 3: Links zu entsprechenden Internetseiten*

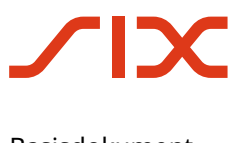

# <span id="page-11-0"></span>**2 Meldungsdefinitionen und XML-Schemas**

### <span id="page-11-1"></span>**2.1 Generelle Hinweise**

Die Meldungsdefinitionen für die RTGS-Services SIC und euroSIC sowie des SIC-IP-Services basieren auf dem ISO-20022-Standard. Zu den Moduldokumenten der Implementation Guideline sind auf der Webseit[e www.iso-payments.ch](https://www.iso-payments.ch/) ebenfalls XML-Schemas publiziert.

Für alle Teilnehmer sind die in den «Implementation Guidelines für ISO-20022-Interbankmeldungen» festgehaltenen Meldungsdefinitionen verbindlich. Die publizierten XML-Schemas dienen als zusätzlicher Bestandteil der Meldungsdefinitionen und werden von den Services zur Schemaprüfung von eingehenden ISO-20022-Meldungen verwendet.

Die publizierten XML-Schemas können zudem von Teilnehmern in deren eigenen Systemen und Applikationen verwendet werden. Es obliegt jedoch der ausschliesslichen Verantwortung der Teilnehmer, sicherzustellen, dass die XML-Schemas korrekt interpretiert und angewendet werden. SIC AG übernimmt gegenüber den Nutzern der frei verfügbaren XML-Schemas im Falle einer fehlerhaften Interpretation keinerlei Haftung.

### <span id="page-11-2"></span>**2.2 Design Principles der Schweizer XML-Schemas für Interbankmeldungen**

- Für Meldungen, welche in mehreren bzw. allen Services von SIC AG verwendet werden, kommen dieselben einheitlichen XML-Schemas zur Anwendung.
- Die von SIC AG publizierten Schemas sind mit einem CH-spezifischen Namespace versehen, basieren jedoch auf den zugrundeliegenden ISO-20022-Schemas. Dies ist in jedem XML-Schema über einen einleitenden Text-Hinweis dokumentiert. Beispiel:

```
\left\{ 1 - - \right\}(C) Copyright 2022, SIX Interbank Clearing Ltd
XML Schema used in the Swiss Interbank space:<br>Suffix part 1: .ch: Identification as a Swiss (CH) version
   Suffix part 1: .ch: Identification as a Swiss (CH) version
   Suffix part 2: .02: Version of this scheme
Based on ISO pacs.008.001.08 (urn:iso:std:iso:20022:tech:xsd:pacs.008.001.08)
 -->
```
- In der Schweiz nicht verwendete Elemente werden aus den XML-Schemas entfernt und sind in den Abbildungen nicht ersichtlich.
- Anpassungen der CH-Schemadefinitionen gegenüber ISO 20022 (wie z. B. entfernte Elemente) werden in den XML-Schemas über abgeleitete Typen mittels individuellen Suffixes «\_CH\_» kenntlich gemacht. Zusätzlich wird der Meldungstyp sowie allenfalls eine Sequenznummer angefügt.

Beispiel: <xs:complexType name="BranchAndFinancialInstitutionIdentification6\_CH\_pacs008\_2">

- Die Definition der originalen Typen gemäss ISO 20022 bleibt auch in den CH-Schemadefinitionen erhalten. Bei veränderten Typen wird innerhalb des entsprechenden XML-Schemas eine Ableitung gegenüber dem originalen ISO-Typ mittels «restriction» dargestellt. Beispiel: <xs:restriction base="BranchAndFinancialInstitutionIdentification6">
- Textelemente (z. B. mit Typ Max35Text) werden auch bei individuellen Längenbeschränkungen in den XML-Schemas nicht gekürzt. Die Prüfung solcher Beschränkungen erfolgt ausschliesslich mittels spezifischer Business-Validierungen.

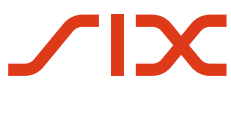

### <span id="page-12-0"></span>**2.3 Darstellung von XML-Meldungen**

Der logische Aufbau von XML-Meldungen entspricht einer Baumstruktur. Diese Struktur kann auf verschiedene Arten dargestellt werden: grafisch, tabellarisch oder textlich. Die textliche Darstellung eignet sich für konkrete Meldungsbeispiele, während die tabellarische und die grafische Darstellung vor allem der übersichtlichen Erläuterung von XML-Schemas dienen. Die in den «Implementation Guidelines für ISO-20022-Interbankmeldungen» verwendeten Abbildungen basieren auf dem Schema der Schweizer XML-Meldungsdefinitionen.

### <span id="page-12-1"></span>**2.3.1 Symbole zur grafischen XML-Darstellung**

XML-Editoren mit der Möglichkeit zur grafischen Darstellung verwenden Symbole, deren Erscheinung je nach Editortyp leicht abweichen kann (die Abbildungen in den «Implementation Guidelines für ISO-20022-Interbankmeldungen» wurden mit dem Editor XMLSpy von Altova GmbH erzeugt). Die wichtigsten Symbole werden nachfolgend erläutert.

#### **Auf- bzw. Einklappsymbole**

Überall, wo Teile der Baumstruktur auf- bzw. zugeklappt werden können, sind den Symbolen der grafischen Darstellung Auf- bzw. Einklappsymbole angefügt. Diese bestehen aus einem kleinen Quadrat in dem ein Plus-Zeichen oder ein Minus-Zeichen steht.

- Aufklappsymbol: Durch Klicken auf das Plus-Zeichen wird die Baumstruktur  $\overline{+}$ erweitert, so dass nachfolgende Symbole (Attribute oder sog. Child-Elemente) angezeigt werden. Das Aufklappsymbol wird dann zu einem Einklappsymbol.
- Einklappsymbol: Durch Klicken auf das Minus-Zeichen wird die Baumstruktur  $\Box$ wieder eingeklappt, d. h. die nachfolgenden Symbole verschwinden wieder. Das Einklappsymbol wird dann wieder zu einem Aufklappsymbol.

#### **Elemente**

Elemente werden als Rechtecke dargestellt, in denen der Name des Elements steht. Für obligatorische Elemente ist das Rechteck mit ausgezogener Linie gezeichnet, für optionale Elemente mit gestrichelter Linie.

Bei komplexen Elementen, die im Gegensatz zu einfachen Elementen Attribute oder weitere Elemente (Child-Elemente) enthalten können, ist das Rechteck rechts mit einem Auf- bzw. Einklappsymbol ergänzt.

Drei kleine Striche oben links im Rechteck zeigen an, dass das Element Daten enthält (andernfalls enthält das Element Child-Elemente).

Elemente, die mehrfach vorkommen dürfen, werden als 2 hintereinander liegende Rechtecke dargestellt. Unten rechts sind die minimale und die maximale Anzahl als Bereich angegeben.

Beispiele:

Obligatorisches einfaches Element Msgld Optionales einfaches Element XchgRate Optionales einfaches Element, das maximal zweimal vorkommen darf AdrLine  $0.2$ Obligatorisches komplexes Element (mit Child-Elementen) mit zugeklappter Pmtld  $\Box$ Baumstruktur

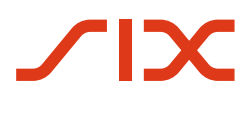

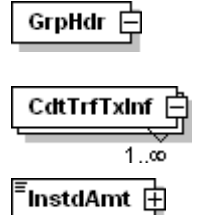

Obligatorisches komplexes Element (mit Child-Elementen) mit aufgeklappter Baumstruktur

Obligatorisches komplexes Element (mit Child-Elementen), das beliebig oft vorkommen darf

Obligatorisches komplexes Element (mit Attributen)

#### **Attribute**

Attribute werden ebenfalls als Rechtecke dargestellt, in denen der Name des Attributs steht. Sie sind von einem Kästchen umgeben, das die Bezeichnung «attributes» und ein Auf- bzw. Einklappsymbol enthält. Für obligatorische Attribute ist das Rechteck mit ausgezogener Linie gezeichnet, für optionale Attribute mit gestrichelter Linie.

Beispiel:

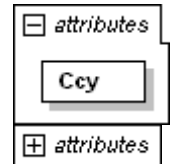

Aufgeklapptes Attribut

Eingeklapptes Attribut

#### **Auswahl**

Rechts von einem Auswahlsymbol (choice) verzweigen die Verbindungslinien zu den möglichen Elementen, von denen ausschliesslich ein einziges in der XML-Meldung vorhanden sein darf.

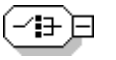

ᆖ

Auswahlsymbol

#### **Sequenz**

Rechts von einem Sequenzsymbol (sequence) verzweigen die Verbindungslinien zu den Elementen, die in der angezeigten Reihenfolge in der XML-Meldung zu verwenden sind (optionale Elemente bzw. Attribute können natürlich auch weggelassen werden).

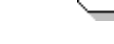

Sequenzsymbol

#### **Rahmen**

Zur Verbesserung der Übersichtlichkeit sind jeweils alle Child-Elemente, Attribute und zusätzliche Angaben, die zu einem komplexen Element gehören, von einem gestrichelten, gelb hinterlegten Rahmen umgeben.

Beispiel:

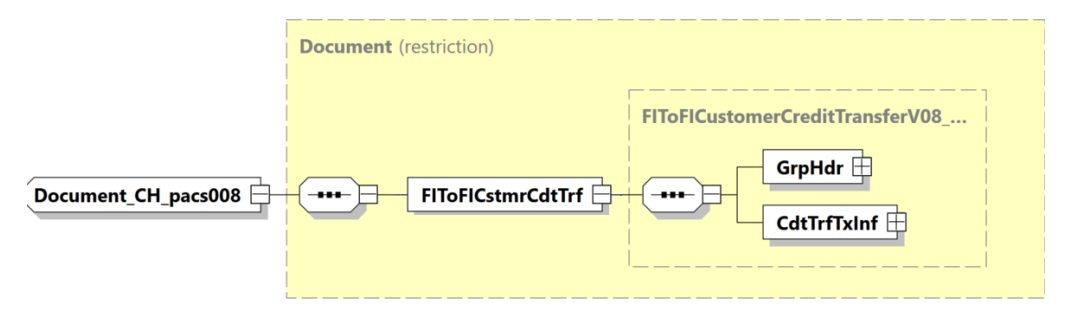

<span id="page-13-0"></span>*Abbildung 2: Beispiel einer grafischen XML-Meldungsdarstellung*

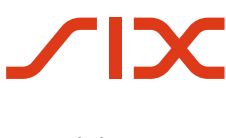

### <span id="page-14-0"></span>**2.3.2 Darstellungskonventionen**

#### **Darstellung von Bezeichnungen aus dem ISO-Standard**

Um Bezeichnungen aus dem ISO-Standard und fachliche Elemente besser unterscheiden zu können, gelangen in den «Implementation Guidelines für ISO-20022-Interbankmeldungen» folgende Darstellungskonventionen zur Anwendung:

• Alle Bezeichnungen, die sich auf den zugrunde liegenden ISO-Standard beziehen, werden *kursiv* geschrieben.

Ausnahmen: In den automatisch generierten Tabellen der technischen Definitionen ist keine Kursivdarstellung einzelner Begriffe möglich und in Überschriften wird auf Kursivdarstellung verzichtet.

• XML Tags werden zusätzlich in spitzen Klammern geschrieben. (Beispiel: Der Transaktionsstatus wird mit dem Element <*ReqHdlg*> gemeldet. Dieses darf nur das Subelement <*StsCd*> enthalten.)

Ausnahme: Durch Schrägstriche getrennte XML Tags in Pfadangaben werden ohne spitze Klammern geschrieben. (Beispiel: Die Art der Referenznummer kann im Element *CdtTrfTxInf/RmtInf/Strd/CdtrRefInf/Tp/CdOrPrtry/Cd* angegeben werden.)

- Bezeichnungen von XML-Elementen werden in Anführungs- und Schlusszeichen geschrieben. (Beispiel: Der *«Instructing Agent»* wird zusammen mit dem Element «*Transaction Identification*» und der «*Message Identification*» für die Duplikatsprüfung verwendet.)
- In verschiedenen Publikationen werden die Namen von XML-Elementen als ein Begriff ohne Leerzeichen geschrieben, also z. B. «*CreditTransferTransactionInformation*». Um die Lesbarkeit zu verbessern, werden in diesem Dokument in der Regel Leerzeichen eingefügt.

#### **Daten in den Tabellen der Moduldokumente**

Die Tabellen enthalten Informationen aus dem ISO-20022-Standard (Message Item, XML Tag, Multiplicity). Zusätzlich sind in den Tabellen die Informationen zum Schweizer ISO-20022-Zahlungsstandard zu finden, wie sie in den Services von SIC AG zur Anwendung kommen.

Die Spalte «Definition» enthält in der ersten Zeile jeweils die englische Bezeichnung des fachlichen Elements (fett). In der zweiten Zeile folgt die deutsche Bezeichnung (kursiv). Im Folgetext wird die Anwendung des Elementes beschrieben; zusätzlich können in der Spalte «Zahlungsartspezifische Definition» weitere Informationen zur Anwendung folgen.

#### **Farbgebung in den Tabellen**

Die Spaltenüberschriften sind für die Angaben zum ISO-20022-Standard braungrau und für Angaben zum Schweizer ISO-20022-Zahlungsstandard hellgrau eingefärbt. Elemente, die mindestens ein Subelement enthalten, werden in den Spalten zum ISO-20022-Standard hellblau markiert.

#### **Darstellung der Baumstruktur in den Tabellen**

Um erkennen zu können, wo in der Baumstruktur ein Element angesiedelt ist, wird beim «Message Item» die Verschachtelungstiefe mit vorangestellten «+»-Zeichen angegeben. Die IBAN zum «Debtor Account» wird zum Beispiel wie folgt dargestellt:

Credit Transfer Transaction Information +Debtor Account ++Identification  $+++IBAN$ 

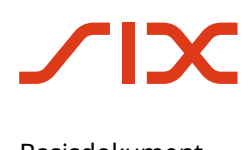

#### **Darstellung der Auswahl**

Elemente mit einer Auswahl (choice) werden in der Spalte «XML Tag» wie folgt gekennzeichnet:

- {Or für Beginn der Auswahl
- Or} für Ende der Auswahl

### <span id="page-15-0"></span>**2.4 Validierungsportal**

Die Implementierung der Meldungen im ISO-20022-Meldungsstandard wird durch ein zentrales Validierungsportal unterstützt.

#### **Ziele des Validierungsportals sind:**

- Förderung des einheitlichen Gebrauchs des ISO-20022-Meldungsstandards, insbesondere der Implementation Guidelines, durch alle Finanzinstitute und Softwarelieferanten.
- Unterstützung von Softwareentwicklern bei der Implementierung.
- Vermeidung von Fehlern und Problemen bei der Ein- und Auslieferung von ISO-20022- Meldungen.
- Vorgelagerte zentrale Validierung von ISO-20022-Meldungen als Basis für nachfolgende obligatorische Tests zwischen den Finanzinstituten und den RTGS-Services SIC und euroSIC bzw. dem SIC-IP-Service.

#### **Das Validierungsportal deckt folgenden Umfang ab:**

- Softwarelieferanten und Finanzinstitute können generierte Meldungen über das Web auf das Validierungsportal hochladen.
- Die Ergebnisse der Validierung werden in Form einer generierten Beschreibung des Testergebnisses (Text und HTML) zum Sichten sowie zum Download bereitgestellt.
- In der generierten Beschreibung der Validierungsergebnisse wird zwischen «Fehlern» und «Hinweisen» unterschieden. Während Meldungen mit «Fehlern» von den Services in der Regel abgewiesen werden, sollen «Hinweise» auf mögliche Abweichungen in der validierten Meldung zu Empfehlungen in den Implementation Guidelines aufmerksam machen. «Hinweise» sollten nicht zu einer Abweisung der Meldung führen.

Das Validierungsportal Interbankmeldungen kann unte[r validation.iso-payments.ch/](https://validation.iso-payments.ch/SIC4) erreicht werden. Für eine Nutzung des Validierungsportals ist eine vorgängige Registrierung erforderlich.

#### **Hinweise:**

- Im Validierungsportal werden keine veränderbaren Parameter oder Werte aus externen Codelisten geprüft. Darunter fallen insbesondere folgende Attribute:
	- Gültige Identifikationen von Parteien wie z. B. SIC-IID, BIC, LEI
	- Gültige Währungs- oder Ländercodes
	- Codewerte gemäss ISO 20022 External Code Sets
- Das Validierungsportal kann keine vollumfängliche Abdeckung sämtlicher möglichen Meldungskonstellationen sicherstellen. Aus diesem Grund müssen Finanzinstitute und Softwarelieferanten vor der produktiven Einführung entsprechender Meldungsdefinition zwingend Tests auf den entsprechenden Testumgebungen der Services durchführen. Weitere Details hinsichtlich Testing können dem SIC- oder euroSIC-Handbuch bzw. für SIC-IP dem Dokument «SIC-IP-Service: Externe Testumgebungen und Onboarding» entnommen werden.

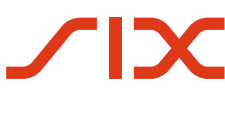

### <span id="page-16-1"></span>**2.5 Übersicht der Moduldokumente und Meldungen**

### <span id="page-16-0"></span>**2.5.1 Moduldokumente für RTGS-Teilnehmer (SIC / euroSIC)**

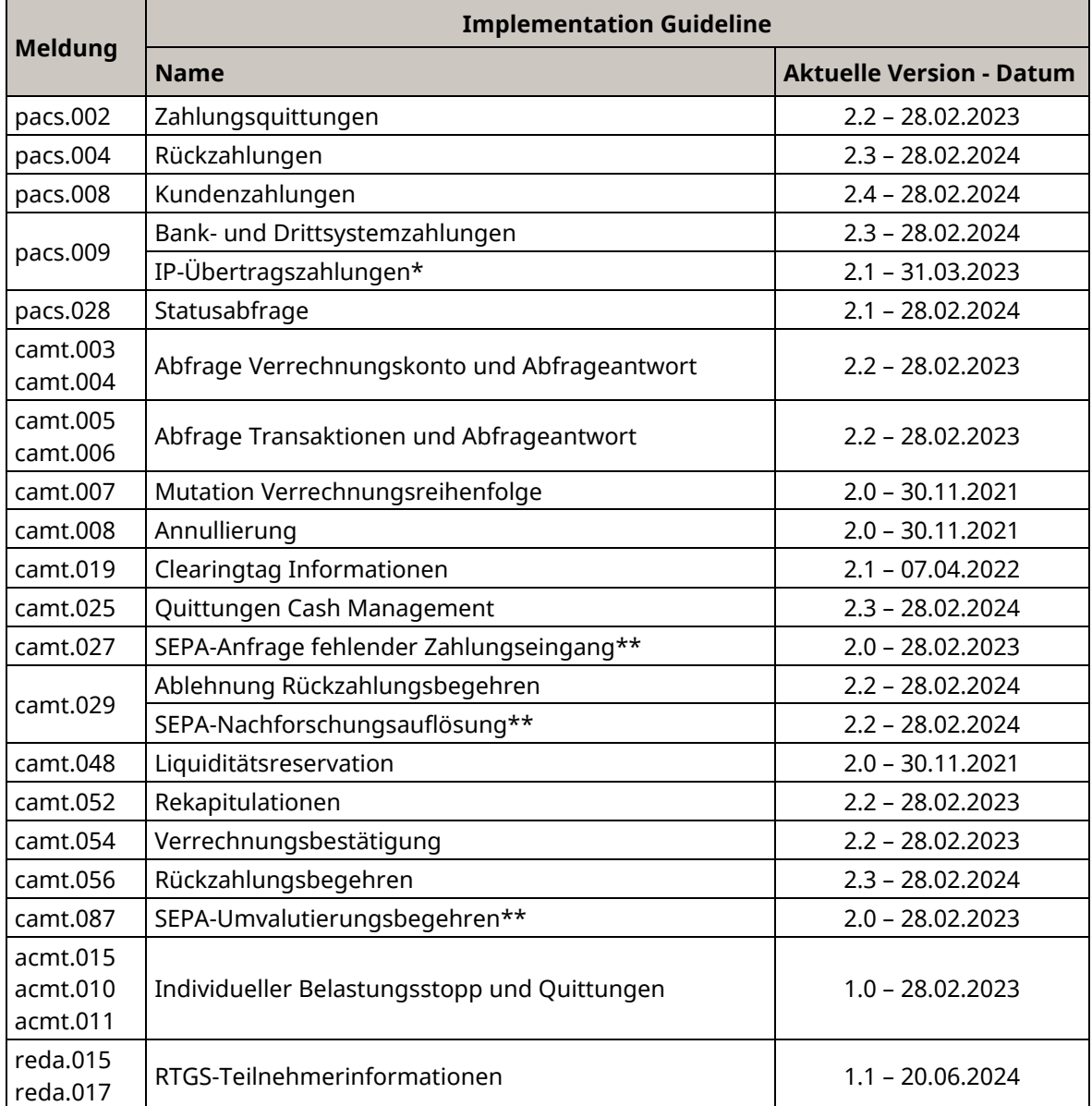

<span id="page-16-2"></span>*Tabelle 4: Übersicht der Moduldokumente für RTGS-Teilnehmer (SIC / euroSIC)*

\* Nur relevant für Teilnehmer, welche sowohl am SIC-RTGS- wie auch SIC-IP-Service teilnehmen.

\*\* Diese Implementation Guidelines beschreiben Anwendungsfälle, welche nur für SEPA-Transaktionen in euroSIC zugelassen sind.

### <span id="page-17-0"></span>**2.5.2 Moduldokumente für SIC-IP-Teilnehmer**

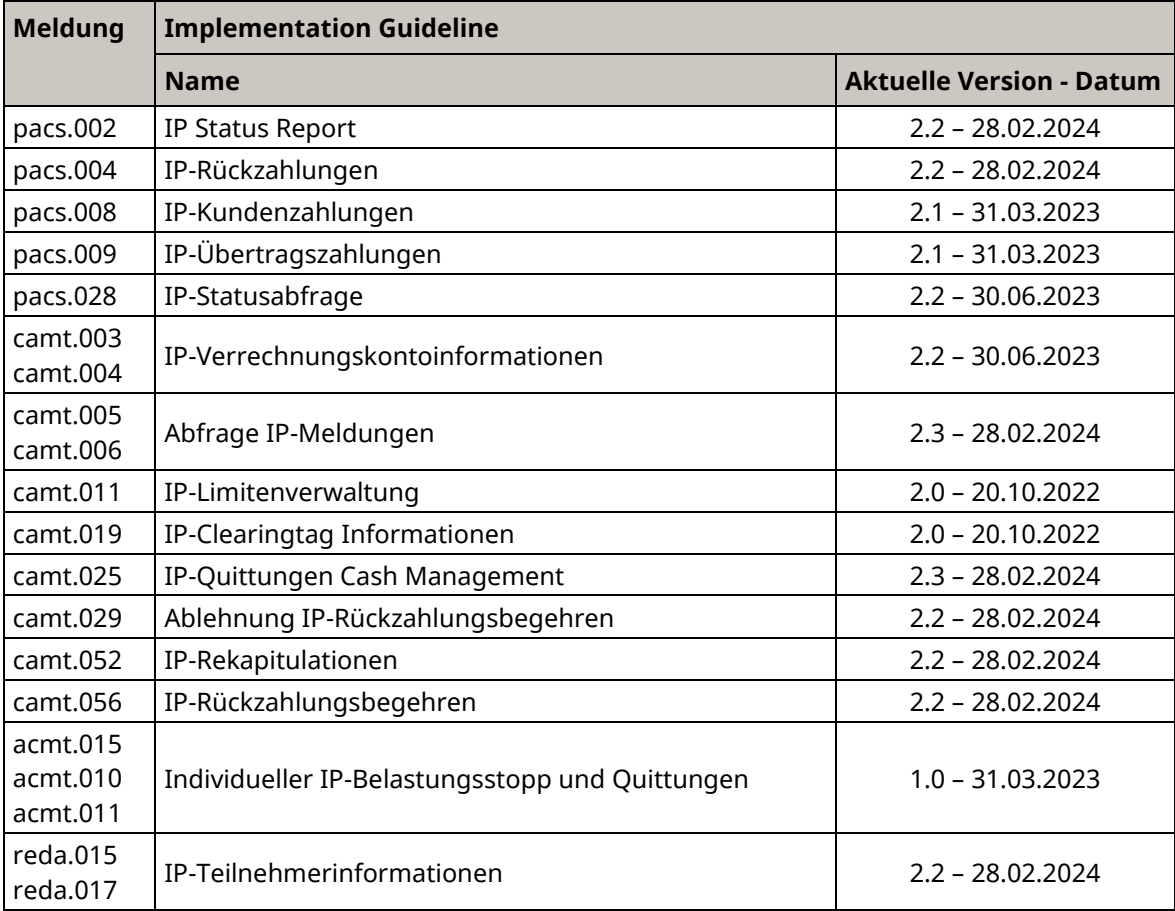

*Tabelle 5: Übersicht der Moduldokumente für SIC-IP-Teilnehmer*

### <span id="page-17-2"></span><span id="page-17-1"></span>**2.5.3 Moduldokumente für Systemmanager**

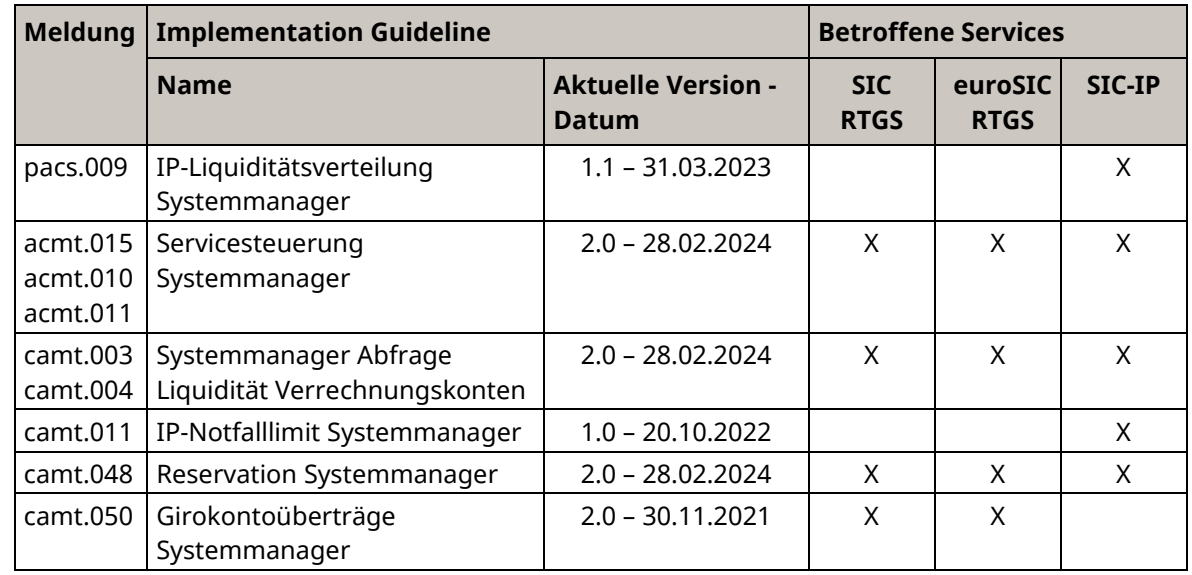

<span id="page-17-3"></span>*Tabelle 6: Übersicht der Moduldokumente für Systemmanager*

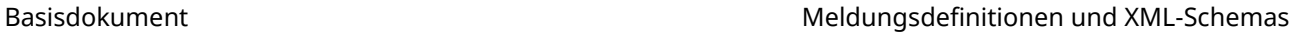

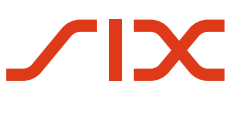

# <span id="page-18-0"></span>**2.6 Übersicht Meldungsversionen und Schemas**

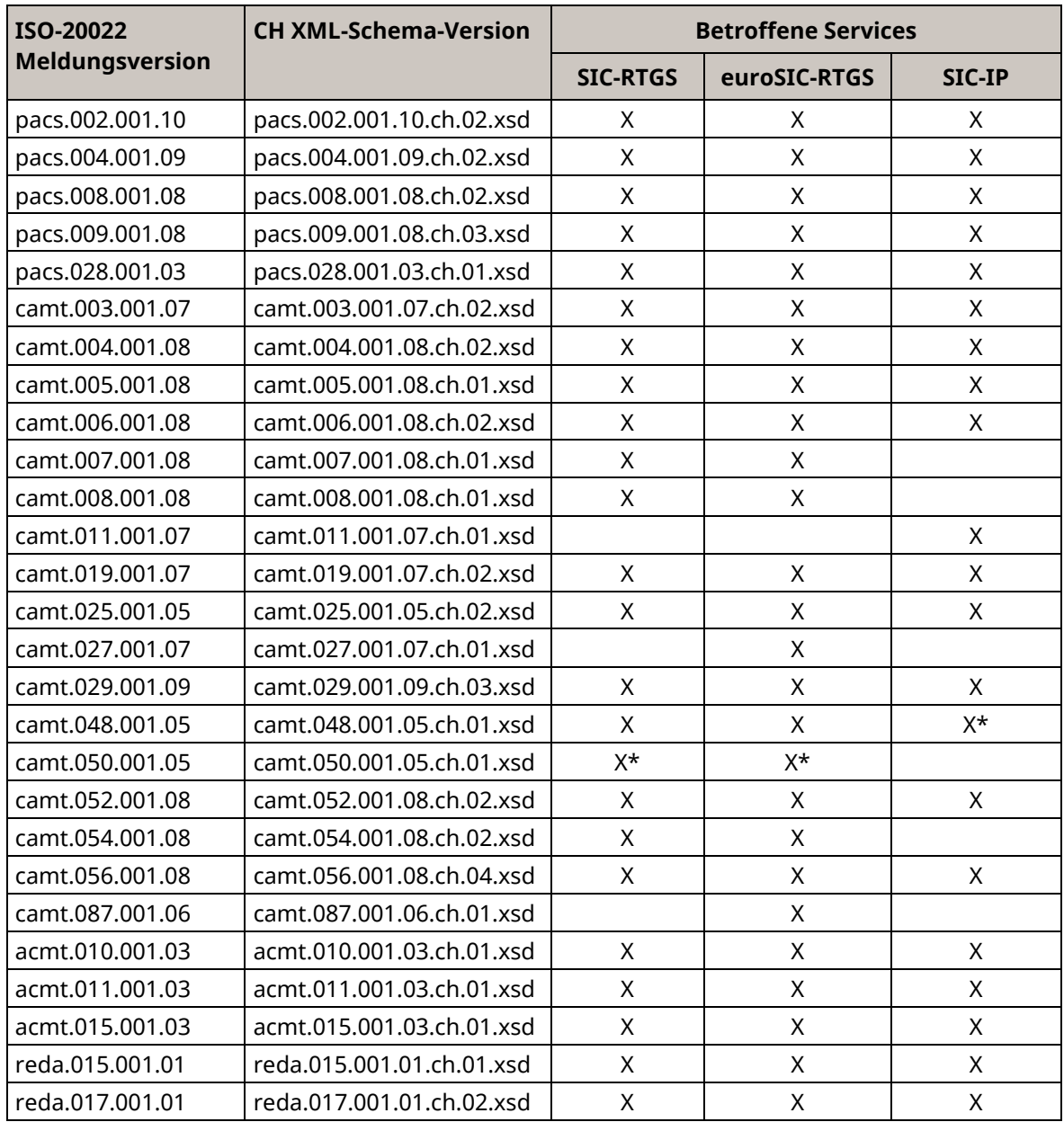

<span id="page-18-1"></span>*Tabelle 7: Übersicht der Meldungen und Schemas*

\* Diese Meldung wird im entsprechenden Service ausschliesslich im Verkehr mit dem Systemmanager angewendet.

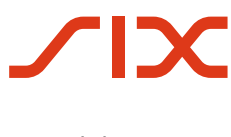

# <span id="page-19-0"></span>**3 Meldungsflüsse RTGS-Services**

### <span id="page-19-1"></span>**3.1 Generelle Hinweise**

#### **Geltungsbereich**

Sämtliche nachfolgenden Beschreibungen zu Meldungsflüssen beziehen sich ausschliesslich auf den SIC-RTGS-Service und euroSIC-RTGS-Service. Detaillierte Meldungsflussdiagramme für den SIC-IP-Service sind im «SIC-IP-Service-Handbuch» enthalten.

#### **Hinweis zu Swift-InterAct-Meldungen**

Von den RTGS-Services ausgelieferte Swift-InterAct-Meldungen sind vom Teilnehmer nicht zu quittieren.

### <span id="page-19-2"></span>**3.2 Zahlungen**

Die nachstehende Abbildung zeigt die Meldungsflüsse für Zahlungsmeldungen zwischen Teilnehmern und den jeweiligen RTGS-Services.

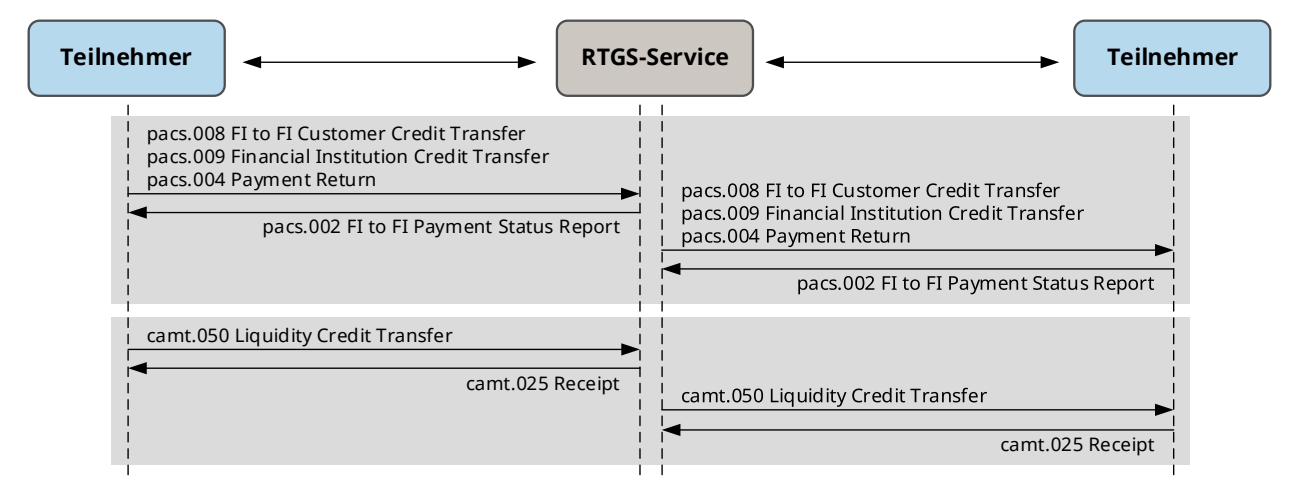

<span id="page-19-3"></span>*Abbildung 3: Meldungsflüsse für Zahlungsmeldungen*

Lesebeispiel eines Meldungsflusses:

- 1. Ein Teilnehmer übermittelt eine Meldung «pacs.008» an den RTGS-Service.
- 2. Der RTGS-Service quittiert den Empfang mit einem «pacs.002» an diesen Teilnehmer.
- 3. Der RTGS-Service verrechnet die Zahlung und übermittelt dann eine Meldung «pacs.008» an den Teilnehmer, für den die Zahlung bestimmt ist.
- 4. Der Teilnehmer quittiert den Empfang mit einem «pacs.002» an den RTGS-Service.

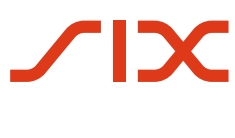

### <span id="page-20-0"></span>**3.3 Meldungstransport für Rückzahlungsbegehren**

Die nachstehende Abbildung zeigt die Meldungsflüsse für Rückzahlungsbegehren und Ablehnung Rückzahlungsbegehren. Bei diesen Meldungen erfolgt im RTGS-Service lediglich eine Validierung der eingereichten Meldungen und deren Weiterleitung an den Empfänger, jedoch keine Verarbeitung im eigentlichen Sinn.

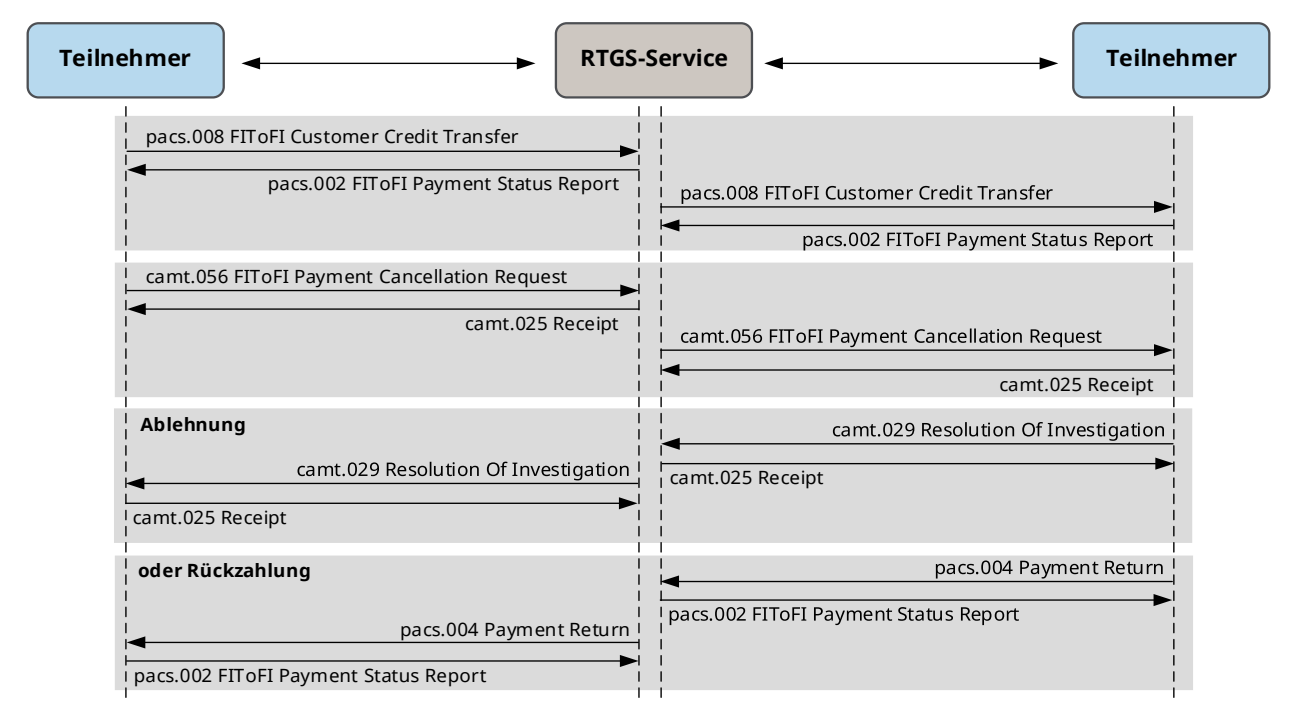

<span id="page-20-1"></span>*Abbildung 4: Meldungsflüsse für Rückzahlungsbegehren*

Lesebeispiel eines Meldungsflusses (Rückzahlungsbegehren beginnt mit Punkt 3):

- 1. Ein Teilnehmer übermittelt eine Meldung «pacs.008» an den RTGS-Service.
- 2. Der RTGS-Service verrechnet die Zahlung und übermittelt dann eine Meldung «pacs.008» an den Teilnehmer, für den die Zahlung bestimmt ist.
- 3. Das Institut des Zahlers löst ein Rückzahlungsbegehren (camt.056) aus.
- 4. Der RTGS-Service leitet das Rückzahlungsbegehren (camt.056) an das Institut des Zahlungsempfängers weiter.
- 5. Das Institut des Zahlungsempfängers entscheidet sich für die Ablehnung des Rückzahlungsbegehrens und sendet eine Ablehnung Rückzahlungsbegehren (camt.029) an den RTGS-Service.
- 6. Der RTGS-Service leitet die Ablehnung Rückzahlungsbegehren (camt.029) an das Institut des Zahlers weiter.
- 7. Alternativ zur Ablehnung kann das Institut des Zahlungsempfängers sich für die Rückzahlung entscheiden und sendet eine Rückzahlung (pacs.004) an den RTGS-Service.
- 8. Der RTGS-Service verrechnet die Rückzahlung und übermittelt dann eine Meldung «pacs.004» an den Teilnehmer, für den die Rückzahlung bestimmt ist.

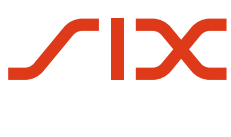

### <span id="page-21-0"></span>**3.4 Meldungstransport für SEPA-Nachforschungen**

Die nachstehende Abbildung zeigt die Meldungsflüsse für SEPA-Nachforschungen. Bei diesen Meldungen erfolgt im RTGS-Service lediglich eine Validierung der eingereichten Meldungen und deren Weiterleitung an den Empfänger, jedoch keine Verarbeitung im eigentlichen Sinn.

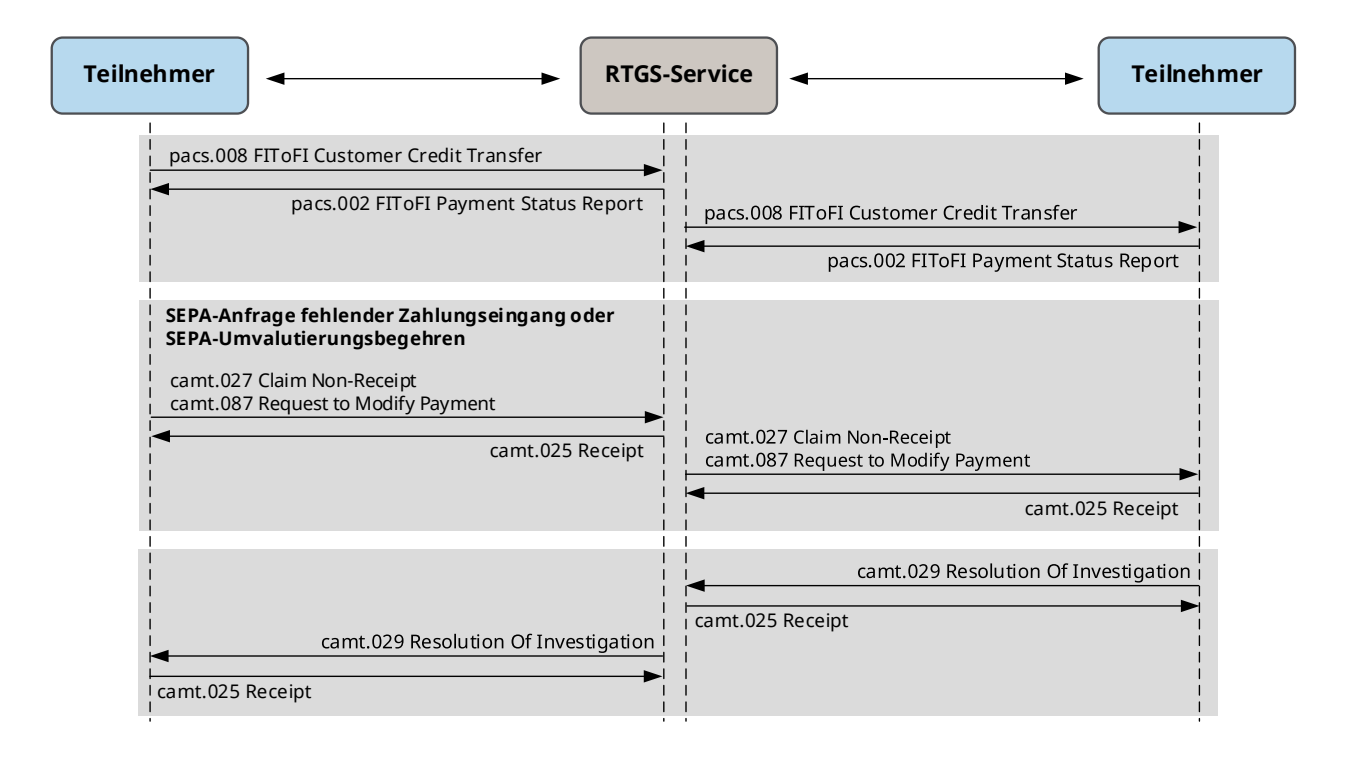

#### <span id="page-21-1"></span>*Abbildung 5: Meldungsflüsse für SEPA-Nachforschungen*

Lesebeispiel eines Meldungsflusses (SEPA-Anfrage fehlender Zahlungseingang beginnt mit Punkt 3):

- 1. Ein Teilnehmer übermittelt eine Meldung «pacs.008» an den RTGS-Service.
- 2. Der RTGS-Service verrechnet die Zahlung und übermittelt dann eine Meldung «pacs.008» an den Teilnehmer, für den die Zahlung bestimmt ist.
- 3. Das Institut des Zahlers löst eine SEPA-Anfrage fehlender Zahlungseingang (camt.027) aus.
- 4. Der RTGS-Service leitet die SEPA-Anfrage fehlender Zahlungseingang (camt.027) an das Institut des Zahlungsempfängers weiter.
- 5. Das Institut des Zahlungsempfängers sendet eine SEPA-Nachforschungsauflösung (camt.029) mit positiver oder negativer Antwort an den RTGS-Service.
- 6. Der RTGS-Service leitet die SEPA-Nachforschungsauflösung (camt.029) mit positiver oder negativer Antwort an das Institut des Zahlers weiter.

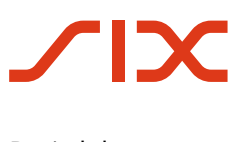

### <span id="page-22-0"></span>**3.5 Meldungstransport für Statusabfrage**

Die nachstehende Abbildung zeigt die Meldungsflüsse für Statusabfrage. Die Statusabfrage kann eine Rückfrage auf ein nicht beantwortetes «Rückzahlungsbegehren», eine nicht beantwortete «SEPA-Anfrage fehlender Zahlungseingang» oder ein nicht beantwortetes «SEPA-Umvalutierungsbegehren» sein. Bei dieser Meldung erfolgt im RTGS-Service lediglich eine Validierung der eingereichten Meldung und deren Weiterleitung an den Empfänger, jedoch keine Verarbeitung im eigentlichen Sinn.

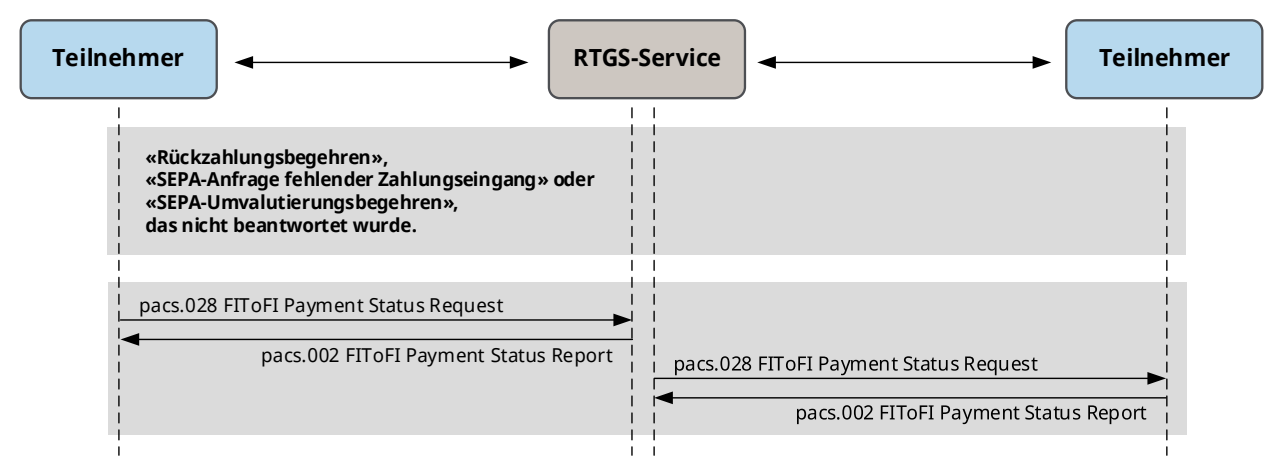

<span id="page-22-1"></span>*Abbildung 6: Meldungsflüsse für Statusabfrage*

Lesebeispiel eines Meldungsflusses:

- 1. Ein Institut des Zahlers übermittelt eine Statusabfrage (pacs.028) an den RTGS-Service, weil es keine Antwort auf eine vorgängig gesendete Meldung «Rückzahlungsbegehren», «SEPA-Anfrage fehlender Zahlungseingang» oder «SEPA-Umvalutierungsbegehren» erhalten hat. Der RTGS-Service quittiert den Empfang mit einem «pacs.002» an diesen Teilnehmer.
- 2. Der RTGS-Service leitet die Statusabfrage (pacs.028) an das Institut des Zahlungsempfängers weiter, welches den Empfang mit einem «pacs.002» an den RTGS-Service quittiert.
- 3. Das Institut des Zahlungsempfängers reagiert mit einer entsprechenden Meldung an den RTGS-Service (siehe vorherige Kapitel [3.3](#page-20-0) und [3.4\)](#page-21-0).

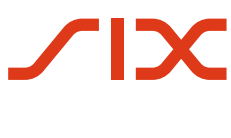

### <span id="page-23-1"></span>**3.6 Abstimmungen und Benachrichtigungen**

Die nachstehende Abbildung zeigt die Meldungsflüsse für Abstimmungs- und Benachrichtigungsmeldungen zwischen den jeweiligen RTGS-Services und Teilnehmern.

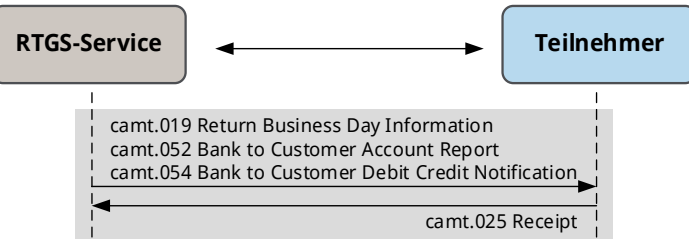

<span id="page-23-2"></span>*Abbildung 7: Meldungsflüsse für Abstimmungs- und Benachrichtigungsmeldungen*

Lesebeispiel eines Meldungsflusses:

- 1. Der RTGS-Service übermittelt eine Meldung «camt.054» an einen Teilnehmer.
- 2. Der Teilnehmer quittiert den Empfang mit einem «camt.025» an den RTGS-Service.

### <span id="page-23-0"></span>**3.7 Abfragen**

Die nachstehende Abbildung zeigt die Meldungsflüsse für Abfragemeldungen zwischen den Teilnehmern und den jeweiligen RTGS-Services.

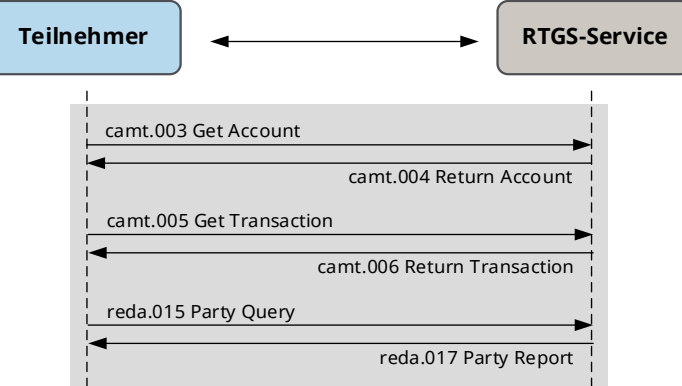

<span id="page-23-3"></span>*Abbildung 8: Meldungsflüsse für Abfragen*

Lesebeispiel eines Meldungsflusses:

- 1. Der Teilnehmer übermittelt eine Abfragemeldung «camt.003» (Abfrage Verrechnungskonto), «camt.005» (Abfrage Transaktionen) oder «reda.015» (Abfrage RTGS-Teilnehmer) an den RTGS-Service.
- 2. Der RTGS-Service quittiert den Empfang mit einer Antwortmeldung «camt.004», «camt.006» oder «reda.017», die entweder das Abfrageergebnis oder eine Fehlermeldung enthält, an den Teilnehmer.

#### **Hinweis**

Bei einer Abfragemeldung «reda.015» kann das Abfrageergebnis aus mehreren Antwortmeldungen «reda.017» bestehen.

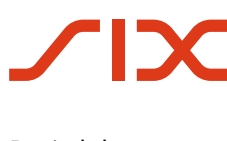

### <span id="page-24-0"></span>**3.8 Mutationen**

Die nachstehende Abbildung zeigt die Meldungsflüsse für Mutationen zwischen den Teilnehmern und den jeweiligen RTGS-Services.

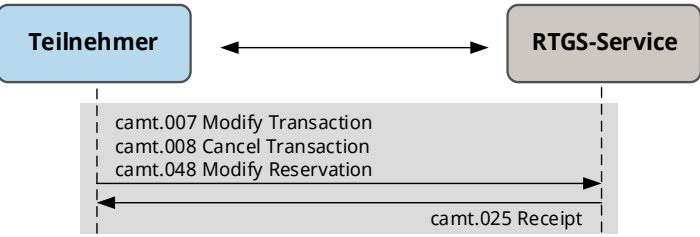

<span id="page-24-2"></span>*Abbildung 9: Meldungsflüsse für Mutationen*

Lesebeispiel eines Meldungsflusses:

- 1. Der Teilnehmer übermittelt eine Mutationsmeldung «camt.007» (Mutation Verrechnungsreihenfolge), «camt.008» (Annullierung) oder «camt.048» (Liquiditätsreservation) an den RTGS-Service.
- 2. Der RTGS-Service quittiert den Empfang mit einem «camt.025» als Bestätigung der Ausführung oder als Fehlermeldung an den Teilnehmer.

### <span id="page-24-1"></span>**3.9 Steuerung**

Die nachstehende Abbildung zeigt die Meldungsflüsse für steuernde Aktionen zwischen den Teilnehmern und den jeweiligen RTGS-Services.

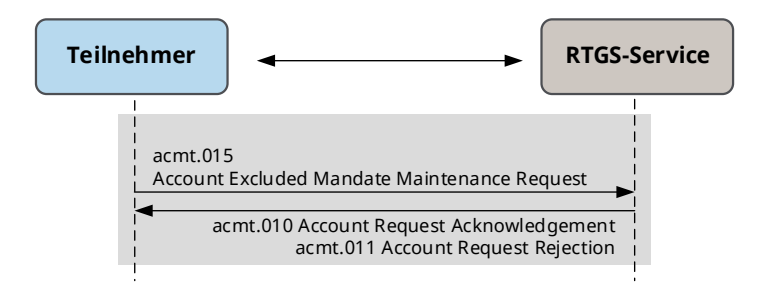

<span id="page-24-3"></span>*Abbildung 10: Meldungsflüsse für Steuerung*

Lesebeispiel eines Meldungsflusses:

- 1. Der Teilnehmer übermittelt eine Steuerungsmeldung «acmt.015»
- 2. Der RTGS-Service quittiert die Ausführung der beauftragten Aktion entweder
	- a. im positiven Fall als Ausführungsbestätigung mittels Meldung «acmt.010» oder
	- b. im negativen Fall als Rückweisung mittels Meldung «acmt.011».

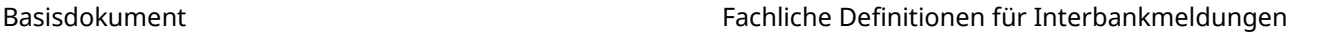

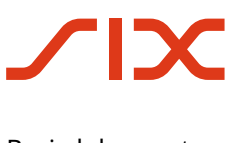

# <span id="page-25-0"></span>**4 Fachliche Definitionen für Interbankmeldungen**

### <span id="page-25-1"></span>**4.1 Duplikatsprüfung**

Für Zahlungsmeldungen und Meldungstransfers führen die RTGS-Services SIC und euroSIC sowie der SIC-IP-Service die Duplikatsprüfung auf 2 Ebenen durch:

- Meldungsebene
- Zahlungs- bzw. Transaktionsebene

Beide Prüfungen werden unabhängig voneinander durchgeführt.

Die Services unterstützen nur Einzeltransaktionen. Dies bedeutet, dass für die Verarbeitung der Meldung weder auf der Meldungsebene noch auf der Transaktionsebene ein Fehler auftreten darf.

Die Duplikatsprüfung erfolgt auf beiden Ebenen innerhalb der in den Services zugelassenen Valutatage. Der Zeitraum erstreckt sich somit über die aktuelle Valuta beim Einlieferungszeitpunkt sowie

- a) 2 Valutatage in der Vergangenheit in den RTGS-Services SIC und euroSIC,
- b) 1 Valutatag in der Vergangenheit im SIC-IP-Service.

Wird bei der Prüfung auf der Meldungsebene und/oder Transaktionsebene ein Duplikat erkannt, wird die Zahlung zurückgewiesen.

Die Duplikatsprüfung beinhaltet jeweils die Meldungsidentifikation (Meldungsebene) bzw. Transaktionsreferenz (Transaktionsebene) im Zusammenhang mit der Identifikation des zahlenden bzw. anweisenden Teilnehmers.

Es werden also folgende Elementpaare für die Duplikatsprüfung verwendet (die genauen Elemente hierzu sind den entsprechenden Implementation Guidelines zu entnehmen):

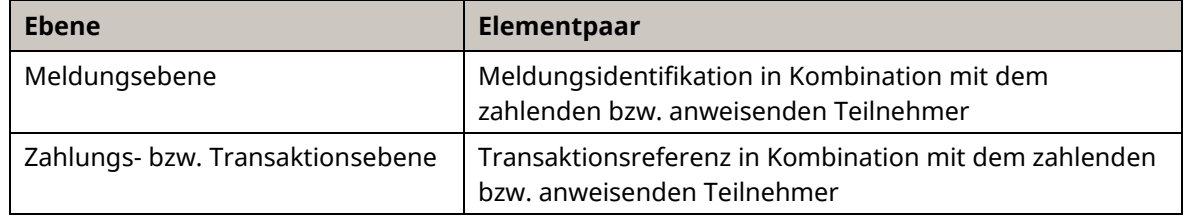

<span id="page-25-2"></span>*Tabelle 8: Ebenen der Duplikatsprüfung*

#### **Handhabung bei Abfragen (camt.003 / camt.005 / reda.015), Mutationen (camt.007 / camt.008 / camt.011 / camt.048) sowie Steuerung (acmt.015)**

Bei Meldungen vom Typ Abfragen, Mutationen und Steuerung erfolgt keine Duplikatsprüfung.

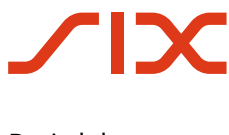

### <span id="page-26-1"></span>**4.2 Vorgaben für Beträge**

Im XML-Kontext sind in Elementen für Betragsangaben (z. B. XML Typen «*Active Currency And Amount»*, *Implied Currency And Amount* etc.) unterschiedliche Darstellungsformen zugelassen. Um eine reibungslose Verarbeitung der Zahlung zu gewährleisten, wird für sämtliche Services folgende Darstellung definiert:

- Keine Verwendung von führenden oder abschliessenden Auffüllzeichen (Space, White Space, Nullen, Plus-Zeichen).
- Anzahl der maximal erlaubten Dezimalstellen der Betragsfelder ist abhängig von der Währung gemäss ISO 4217.
- Beträge werden immer absolut angegeben (ohne Vorzeichen). Wenn es fachlich notwendig ist, negative Beträge anzugeben (z. B. Saldo), sieht der Standard ein eigenes Element zur Kennzeichnung vor (Credit Debit Indicator).

### <span id="page-26-0"></span>**4.3 Vorgaben für Datums- und Zeitangaben**

Im XML-Kontext sind für Datums- und Zeitangaben unterschiedliche Darstellungsformen zugelassen. Als Grundlage dienen die nachfolgenden Vorgaben gemäss W3C:

ISODate [= www.w3.org/TR/xmlschema11-2/#date](https://www.w3.org/TR/xmlschema11-2/#date)

ISODateTime = [www.w3.org/TR/xmlschema11-2/#dateTime](https://www.w3.org/TR/xmlschema11-2/#dateTime)

Um eine reibungslose Verarbeitung zu gewährleisten, werden je nach betroffenem Service nachfolgende Darstellungsvorgaben definiert.

#### <span id="page-26-2"></span>**4.3.1 Datumsangaben in allen Services (ISODate)**

Die Angabe von Zeitzonen in Elementen des Typs «*ISO Date*» wird in sämtlichen Services nicht unterstützt. Datumsangaben werden als Lokaldatum (Schweiz) bzw. als Systemdatum interpretiert. In eingehenden Meldungen führt die Angabe einer Zeitzone zu einer Ablehnung.

#### <span id="page-26-3"></span>**4.3.2 Zeitangaben in den RTGS-Services SIC/euroSIC (ISODateTime)**

Abweichend von den Vorgaben von W3C und ISO 20022 wird in Elementen des Datentyps *«ISO Date Time*» nur die folgende Darstellungsform durch die RTGS-Services unterstützt:

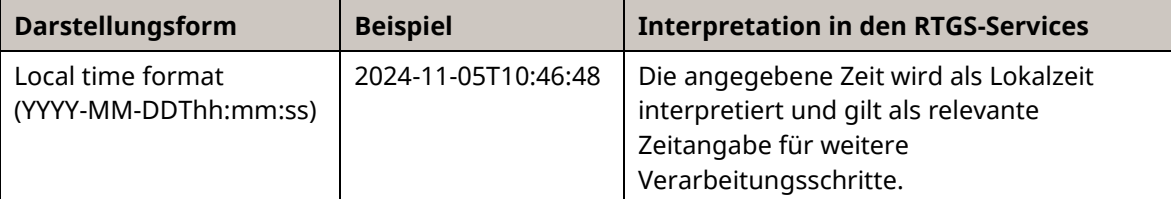

#### <span id="page-26-4"></span>*Tabelle 9: Darstellung «ISO Date Time» in den RTGS-Services*

Unter Lokalzeit ist dabei die aktuelle Zeitzone der Schweiz unter Berücksichtigung der Sommer- /Winterzeit zu verstehen (UTC+2 bzw. UTC+1).

Alle anderen vom Datentyp *«ISO Date Time»* unterstützten Zeitangaben führen bei der Validierung der Meldung durch die RTGS-Services zu einer Zurückweisung der eingelieferten Meldung.

Ausnahme: Diese generelle Definition für *«ISO Date Time»* gilt nicht für das Element *<CreDtTm>*. Hier sind lediglich die Vorgaben gemäss W3C / ISO 20022 zu berücksichtigen.

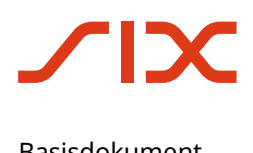

### <span id="page-27-0"></span>**4.3.3 Zeitangaben im SIC-IP-Service (ISODateTime)**

Abweichend von den Vorgaben von W3C bzw. ISO 20022 werden in Elementen des Typs *«ISO Date Time»* nur die folgenden Darstellungsformen durch den SIC-IP-Service unterstützt:

| Darstellungsform                                                       | <b>Beispiel</b>               |
|------------------------------------------------------------------------|-------------------------------|
| UTC time format<br>(YYYY-MM-DDThh:mm:ss.sssZ)                          | 2024-11-05T10:46:48.003Z      |
| Local time with UTC offset format<br>(YYYY-MM-DDThh:mm:ss.sss+/-hh:mm) | 2024-11-05T10:46:48.003+01:00 |

<span id="page-27-1"></span>*Tabelle 10: Darstellung «ISO Date Time» im SIC-IP-Service*

Bei Zeitangaben, welche von Teilnehmern in Meldungen an den SIC-IP-Service geliefert werden, sind beide Darstellungsformen zulässig. Die gewählte Darstellungsform wird durch den SIC-IP-Service unverändert an den Meldungsempfänger weitergeleitet.

Sämtliche Zeitangaben, welche in Meldungen durch den SIC-IP-Service erzeugt werden, verwendet der SIC-IP-Service immer die Darstellungsform «Local time with UTC offset format».

Die Angabe von Millisekunden ist im SIC-IP-Service zwingend.

### <span id="page-28-0"></span>**4.4 Zeichensatz**

In ISO-20022-XML-Meldungen dürfen grundsätzlich Zeichen des Unicode-Zeichensatzes UTF-8 (8-Bit Unicode Transformation Format) verwendet werden. Die Meldung muss UTF-8 codiert sein, ohne BOM – Byte Order Mark.

In den XML-Meldungen wird daraus nur eine Teilmenge von Zeichen zugelassen. Diese umfasst die druckbaren Zeichen der folgenden Unicodeblöcke:

- Basic-Latin (Unicodepoint U+0020 U+007E)
- Latin1-Supplement (Unicodepoint U+00A0 U+00FF)
- Latin Extended-A (Unicodepoint U+0100 U+017F)

sowie zusätzlich die folgenden Zeichen:

- Ș (LATIN CAPITAL LETTER S WITH COMMA BELOW, Unicodepoint U+0218)
- ș (LATIN SMALL LETTER S WITH COMMA BELOW, Unicodepoint U+0219)
- Ț (LATIN CAPITAL LETTER T WITH COMMA BELOW, Unicodepoint U+021A)
- Ț (LATIN SMALL LETTER T WITH COMMA BELOW, Unicodepoint U+021B)
- € (EURO SIGN, Unicodepoint U+20AC)

#### **Hinweise:**

- Der Umfang der zugelassenen Zeichen innerhalb der Interbank-Meldungsdefinitionen entspricht demjenigen der Kunde-Bank-Meldungen «Swiss Payments Standards». Dies ermöglicht es Finanzinstituten, Informationen aus Zahlungen basierend auf den Schweizer Empfehlungen ohne Zeichenumwandlungen unverändert von der Auftragserteilung des Zahlers bis zur Avisierung des Zahlungsempfängers zu transportieren.
- Bei systemübergreifenden Zahlungen, welche durch einen Systemteilnehmer in ein anderes Netzwerk weitergeleitet werden, müssen die entsprechenden Vorgaben dieser Netzwerke berücksichtigt und, falls notwendig, entsprechende Zeichenumwandlungen vorgenommen werden. Die korrekte Handhabung solcher Umwandlungen obliegt der vollen Verantwortung der betroffenen Institute.

#### **Escapes**

Die nachstehenden Zeichen sind die escaped-Darstellung zu verwenden (teilweise optional):

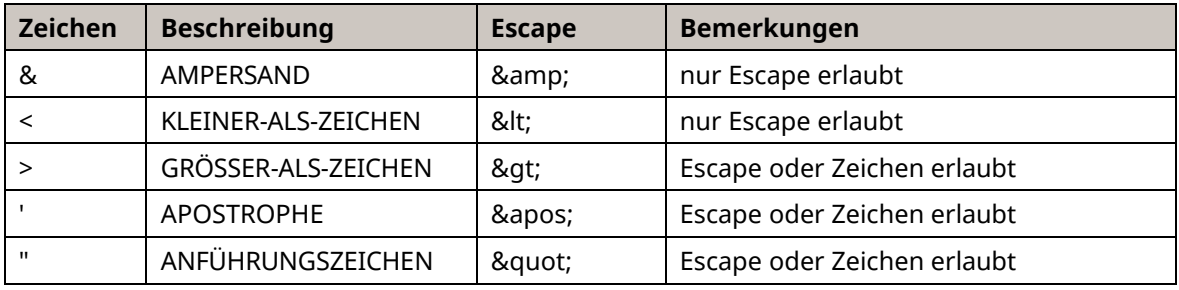

<span id="page-28-1"></span>*Tabelle 11: Escape-Zeichen*

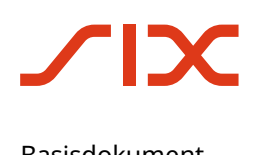

#### **Prüfung der zulässigen Zeichen auf Schema-Ebene**

Die Einhaltung der oben angeführten Einschränkungen in Textelementen wird durch sogenannte «Pattern» (Zeichenmuster) im Schema sichergestellt. Je nach Verwendung des Elements werden dabei unterschiedliche Zeichen zugelassen:

- **Textelemente allgemein:**
	- Für allgemeine Textelemente sind sämtliche druckbaren Zeichen gemäss vorheriger Beschreibung zugelassen.
	- Pattern: [\p{IsBasicLatin}\p{IsLatin-1Supplement}\p{IsLatinExtended-A}€ȘșȚț-[\p{C}]]+
- **Eingeschränkter Zeichensatz für Referenzen:**
	- Für die im Rahmen der Duplikatsprüfung (siehe Kapite[l 4.1\)](#page-25-1) zwingend zu verwendenden Referenzen für Meldungsidentifikation (Meldungsebene) bzw. Transaktionsreferenz (Transaktionsebene) darf nur der folgende eingeschränkte Zeichensatz verwendet werden, welcher insb. keine Leerzeichen zulässt.
	- Pattern: [A-Za-z0-9+?/:()\.,'\-]\*

#### **Verwendung von Sonderzeichen**

Folgende Sonderzeichen entsprechen der XML-Syntax, dürfen aber nicht innerhalb der Textelemente/ Daten verwendet werden: Tabulator-Zeichen (hexadezimal #x9), Zeilenvorschub-Zeichen (#xA) und Wagenrücklaufzeichen (#xD).

#### **Verwendung von CDATA**

Die Verwendung von CDATA innerhalb Meldungen von Teilnehmern an die Services wird nicht unterstützt und ignoriert. Bei Lieferung von Daten innerhalb eines CDATA-Abschnitts werden die CDATA Start- und End-Tags durch den Service entfernt und der verbleibende Dateninhalt gemäss Vorgaben des entsprechenden Elements geprüft.

CDATA wird lediglich bei Zahlungsquittungen der Services an Teilnehmer aufgrund einer fehlerhaften Zahlungsmeldung, sowie bei der Antwort auf eine Abfrage einer Einzelbewegung verwendet.

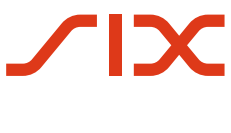

### <span id="page-30-0"></span>**4.5 Verwendung BIC (Business Identifier Code)**

In sämtlichen Elementen, welche für Angabe eines BICs (Business Identifier Code) vorgesehen sind (*<AnyBIC>* bzw. *<BICFI>*) dürfen nur gültige publizierte BICs verwendet werden.

BICs für Finanz- und Nichtfinanzinstitute werden von der ISO 9362 Registration Authority im ISO-Verzeichnis der BICs registriert und veröffentlicht und bestehen aus acht (8) oder elf (11) zusammenhängenden alphanumerischen Zeichen.

#### **Verwendung von «unpublished BICs»**

Um die konfliktfreie Weitergabe 11-stelliger «unpublished BICs» aus dem Swift Netzwerk sicherzustellen, prüfen die Services von SIC AG bei folgenden Parteien lediglich die ersten 8 Stellen eines verwendeten BICs (BIC8) gegen entsprechende Referenzdaten von Swift:

- *«Previous Instructing Agent 1»*
- *«Previous Instructing Agent 2»*
- *«Previous Instructing Agent 3»*

SIC AG übernimmt gegenüber den Teilnehmern keine Verantwortung bei Verwendung von «unpublished BICs». Bei allfälligen Verarbeitungsproblemen aufgrund der Verwendung solcher BICs müssen diese bilateral zwischen den betroffenen Teilnehmern geklärt werden.

### <span id="page-30-1"></span>**4.6 Betragssplits**

Gemäss Regelungen des SIC-RTGS-Services bzw. euroSIC-RTGS-Services müssen Geldmarktgeschäfte unter Teilnehmern, welche grösser als CHF 100 Mio. (SIC-RTGS-Service) bzw. grösser als EUR 50 Mio. (euroSIC-RTGS-Service) sind, in Teilzahlungen aufgeteilt werden.

Teilnehmer am SIC-RTGS-Service bzw. euroSIC-RTGS-Service, welche einen Betragssplit vornehmen, müssen folgende Vorgaben in den daraus entstehenden Split-Zahlungen berücksichtigen:

- Im Element *…/PmtId/UETR* muss für jede Split-Zahlung eine neue, eindeutige UETR generiert werden. Die UETR der Ursprungszahlung darf nicht weitergegeben werden.
- Im Element *…/PmtTpInf/SvcLvl/Cd* müssen Split-Zahlungen mittels Code «SPLI» gekennzeichnet werden. Sofern in der Ursprungszahlung bereits ein Element <*SvcLvl*> vorhanden war (z. B. gpi Service Level Code «G004»), darf dieses nicht entfernt werden, der neue Code «SPLI» muss als zusätzliche Ausprägung des Elements <*SvcLvl*> angereichert werden.
- Im Element *…/PmtId/EndToEndId* muss in sämtlichen Split-Zahlungen die entsprechende Identifikation aus der Ursprungszahlung übernommen werden. Mittels dieser Angabe kann aus allen Split-Zahlungen ein Bezug zur Ursprungszahlung hergestellt werden.

Die Handlungsanweisungen gelten primär in Bezug zu Geldmarktgeschäften, können jedoch grundsätzlich auf alle Zahlungsmeldungen pacs.008/pacs.009 angewendet werden. Folgende Rahmenbedingungen sind zu berücksichtigen:

- Die Services nehmen keine Validierungen dieser Handlungsanweisung vor. Die korrekte Anwendung obliegt der vollständigen Verantwortung der beteiligten Teilnehmer.
- Die Services stellen lediglich den unveränderten Transport der Meldungsinhalte sicher. Die korrekte Handhabung bei Weiterleitungen von internationalen Zahlungen in bzw. aus dem Swift Netzwerk und in Zusammenhang mit Swift Tracker / Swift GPI liegt nicht in der Verantwortung von SIX.
- Für weitere Informationen in Bezug zu Swift (CBPR+, Tracking bzw. Swift GPI) sind die entsprechenden Vorgaben von Swift zu berücksichtigen.

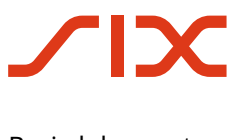

## <span id="page-31-1"></span>**4.7 Zuordnung der Zahlungsanwendungsfälle zu ISO-20022- Meldungen und Zahlungsarten**

# <span id="page-31-0"></span>**4.7.1 Anwendungsfälle und Zahlungsarten RTGS-Services (SIC / euroSIC)**

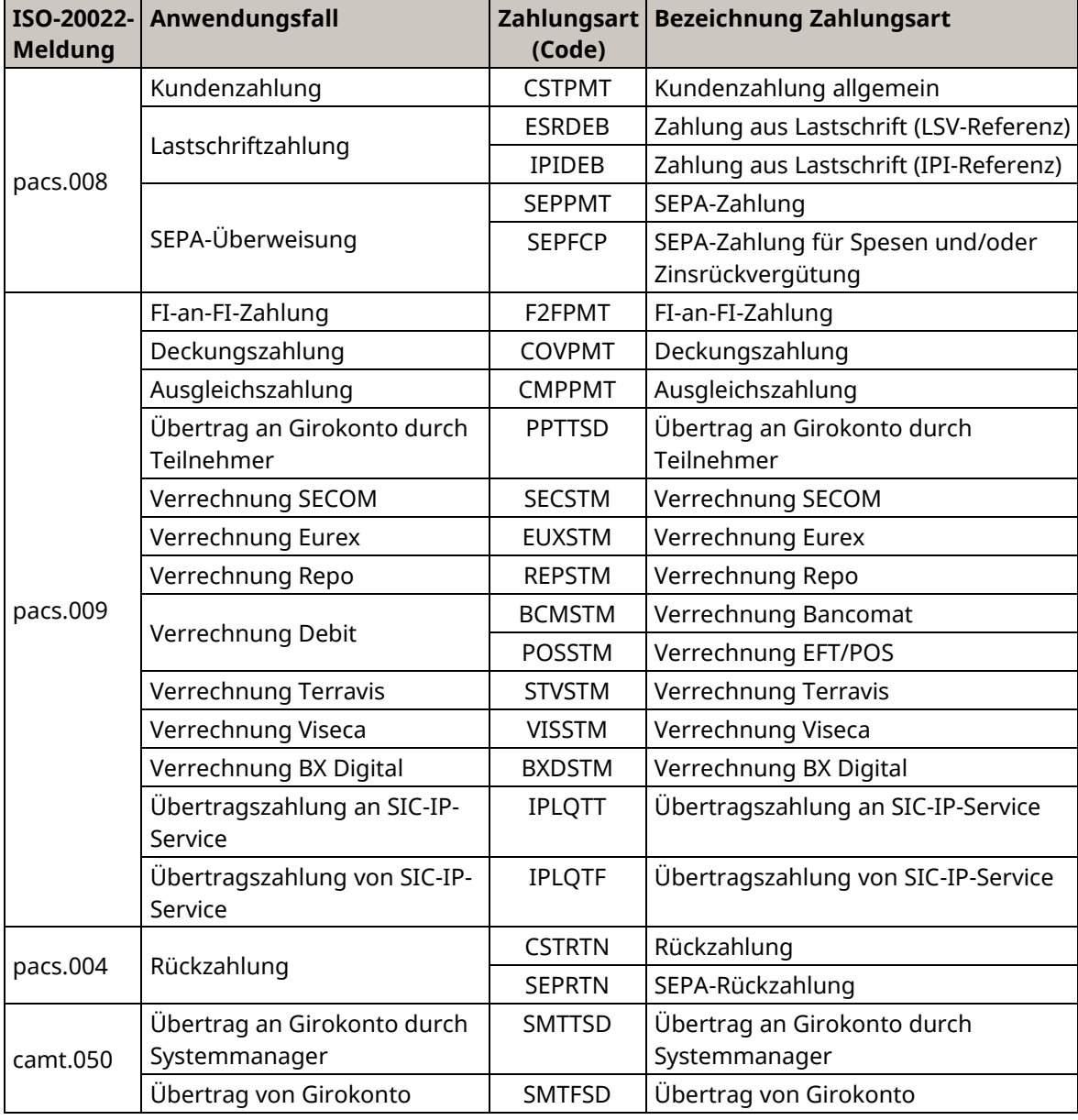

<span id="page-31-2"></span>*Tabelle 12: Zuordnung Zahlungsanwendungsfälle zu ISO-20022-Meldungen und Zahlungsarten (RTGS)*

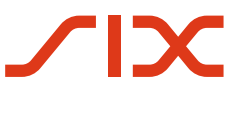

### <span id="page-32-0"></span>**4.7.2 Anwendungsfälle und Zahlungsarten SIC-IP-Service**

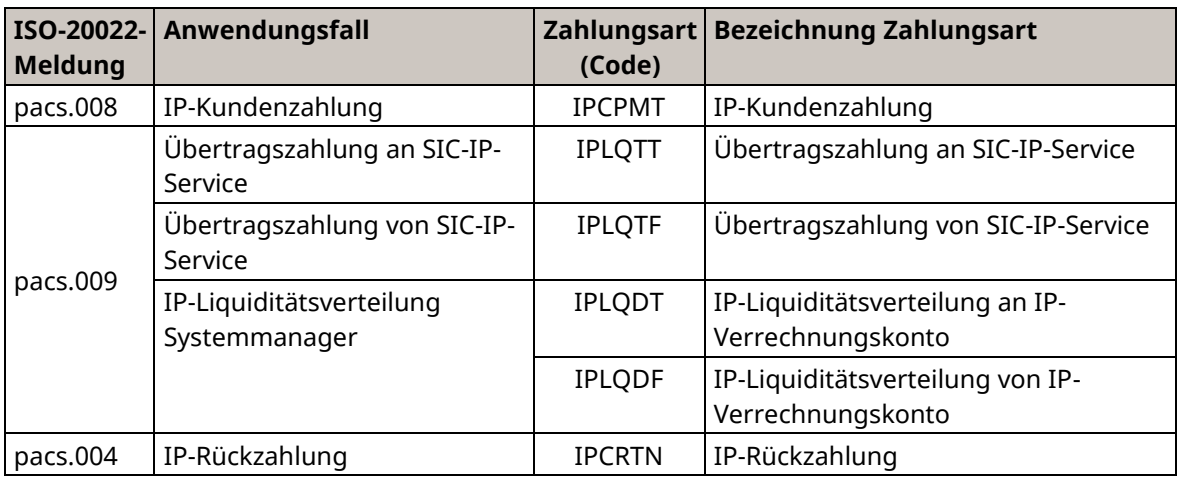

<span id="page-32-1"></span>*Tabelle 13: Zuordnung Zahlungsanwendungsfälle zu ISO-20022-Meldungen und Zahlungsarten (SIC-IP)*